# cmath.sty: An Infrastructure for building Inline Content Math in  $\text{S}\Gamma\text{E}\text{X}^*$

Michael Kohlhase & Deyan Ginev Jacobs University, Bremen <http://kwarc.info/kohlhase>

January 28, 2012

#### Abstract

The cmath package is a central part of the SIEX collection, a version of  $T_{F}X/IF_{F}X$  that allows to markup  $T_{F}X/IF_{F}X$  documents semantically without leaving the document format, essentially turning TEX/LHEX into a document format for mathematical knowledge management (MKM).

This package supplies an infrastructure that allows to build content math expresions (strict content MathML or OpenMath objects) in the text. This is needed whenever the head symbols of expressions are variables and can thus not be treated via the  $\symdef$  mechanism in  $SIFX$ .

<sup>∗</sup>Version v0.1 (last revised 2012/01/28)

# Contents

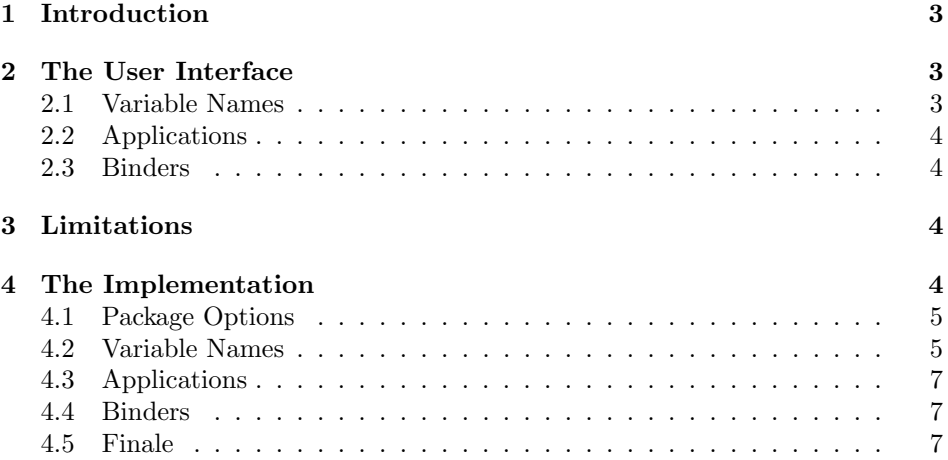

## <span id="page-2-3"></span><span id="page-2-0"></span>1 Introduction

SIEX allows to build content math expressions via the \symdef mechanism [\[KGA10\]](#page-8-0) if their heads are constants. For instance, if we have defined  $\sqrt{\sqrt{2} \{41 \cdot 42\}}$ in the module relation1, then an invocation of \lt3a will be transformed to

```
<OMA><OMS cd="relation1" name="lt"/>
  <0MI>3</0MI>
  <OMV name="a"/>
</OMA>
```
If the head of the expression (i.e. the function symbol in this case) is a variable, then we cannot resort to a \symdef, since that would define the functional equivalent of a logical constant. Sometimes, LaTeXML can figure out that when we write  $f(a, b)$  that f is a function (especially, if we declare them to be via the functions= key in the dominating statement environment [\[Koh10\]](#page-8-1)). But sometimes, we want to be explicit, especially for *n*-ary functions and in the presence of elided elements in argument sequences. A related problem is markup for complex variable names, such as  $x_{\text{left}}$  or  $ST^*$ .

The cmath package supplies the LAT<sub>E</sub>X bindings that allow us to achieve this.

## <span id="page-2-1"></span>2 The User Interface

#### <span id="page-2-2"></span>2.1 Variable Names

In mathematics we often use complex variable names like  $x'$ ,  $g_n$ ,  $f^1$ ,  $\tilde{\phi}_i^j$  or even  $f\omega$ ; for presentation-oriented LAT<sub>E</sub>X, this is not a problem, but if we want to generate content markup, we must show explicitly that those are complex identifiers (otherwise the variable name foo might be mistaken for the product  $f \cdot o \cdot o$ ). In careful mathematical typesetting, \$sin\$ is distinguished from \$\sin\$, but we cannot rely on this effect for variable names.

\vname \vname identifies a token sequence as a name, and allows the user to provide an ASCII (Xml-compatible) identifier for it. The optional argument is the identifier, and the second one the LaTeX representation. The identifier can also be used \vname with \vnref for referencing. So, if we have used \vnname[xi]{x\_i}, then we can later use  $\varphi\{xi\}$  as a short name for  $\varphi\{x_i\}$ . Note that in output formats that are capable of generating structure sharing, \vnref{xi} would be EdNote:1 represented as a cross-reference.<sup>1</sup>

Since indexed variable names make a significant special case of complex identi- \livar fiers, we provides the macros \livar that allows to mark up variables with lower indices. If \livar is given an optional first argument, this is taken as a name. \livar Thus \livar[foo]{x}1 is "short" for \vname[foo]{x\_1}. The macros \livar,

 $^1\rm{EDNOTE}$ : DG: Do we know whether using the same name in two vname invocations, would refer to two instances of the same variable? Presumably so, since the names are the same? We should make this explicit in the text. A different variable would e.g. have a name "xi2", but the same body

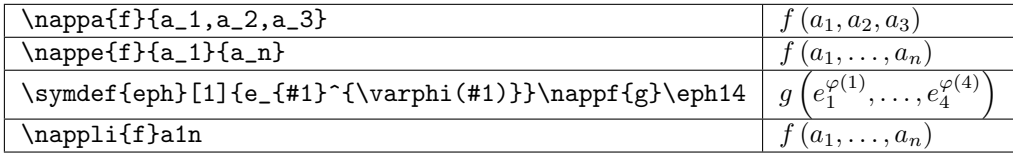

<span id="page-3-4"></span>Figure 1: Application Macros

To construct a content math application of the form  $f(a_1, \ldots, a_n)$  with con-

If we have elisions in the arguments, then we have to interpret the arguments as a sequence of argument constructors applied to the respective po-

 $\{\langle fun \rangle\}\{\langle const \rangle\}$  where  $\langle const \rangle$  is a macro for the constructor is presented as  $\langle fun \rangle(\langle const \rangle \langle first \rangle, \ldots, \langle const \rangle \langle last \rangle)$ ; see Figure [1](#page-3-4) for a

\ulivar serve the analogous purpose for variables with upper indices, and \ulivar for up- \primvar per and lower indices. Finally, \primvar and \pprimvar do the same for variables \pprimvar with primes and double primes (triple primes are bad style).

### <span id="page-3-0"></span>2.2 Applications

 $\n\neq$  crete arrugments  $a_i$  (i.e. without elisions), then we can use the  $\n\neq$  maro.

\nappf sitional indexes. We can mark up this situation with the \nappf macro:

EdNote:2 concrete example, and Figure [1.](#page-4-2)<sup>2</sup> \nappe For a simple elision in the argument list, we can use \nappe macro: \nappe{ $\{fun\}$ { $\{firstarg\}$ }{ $\{lastarg\}$ } will be formatted as  $\langle fun \rangle(\langle firstarg \rangle, \ldots, \langle lastarg \rangle)$ . Note that this is quite unsemantic (we have to guess the sequence), so the use of **\nappe** is discouraged.

## <span id="page-3-1"></span>2.3 Binders

## <span id="page-3-2"></span>3 Limitations

In this section we document known limitations. If you want to help alleviate them, please feel free to contact the package author. Some of them are currently discussed in the SIFX TRAC [\[Ste\]](#page-8-2).

1. none reported yet

## <span id="page-3-3"></span>4 The Implementation

The cmath package generates to files: the LAT<sub>EX</sub> package (all the code between  $\langle *package \rangle$  and  $\langle /package \rangle$  and the LATEXML bindings (between  $\langle *ltxm \rangle$  and  $\langle$ /ltxml $\rangle$ . We keep the corresponding code fragments together, since the documentation applies to both of them and to prevent them from getting out of sync.

For LaTeXML, we initialize the package inclusions.

 ${}^{2}$ EDNOTE: MK@MK: we need a meta-cd cmath with the respective notation definition here. It is very frustrating that we cannot even really write down the axiomatization of

```
\symdef{eph}[1]{e_{#1}^{\phi(#1)}}
\nappf{g}\eph14
                            currently generates
<OMA>
  <OMS cd="cmath" name="apply-from-to"/>
  <OMV name="g"/>
  <OMBIND>
   <OMS cd="fns1" name="lambda"/>
   <OMBVAR><OMV name="x"/></OMBVAR>
   <OMA><OMS cd="???" name="eph"/><OMV name="x"/></OMA>
  </OMBIND>
  <0MI>1</0MI>
  <0MI>4</0MI>
</OMA>
```
Example 1: Application Macros

 $\langle$ \*ltxml} # -\*- CPERL -\*- package LaTeXML::Package::Pool; use strict; use LaTeXML::Package;  $\langle$ /ltxml $\rangle$ 

## <span id="page-4-0"></span>4.1 Package Options

We declare some switches which will modify the behavior according to the package options. Generally, an option xxx will just set the appropriate switches to true EdNote:3 (otherwise they stay false).<sup>3</sup>

> 7  $\langle *package \rangle$ 8 \ProcessOptions  $9 \langle$ /package $\rangle$

## <span id="page-4-1"></span>4.2 Variable Names

```
\vname a name macro; the first optional argument is an identifier \langle id \rangle, this is standard for
         LATEXML, we want to generate attributes xml:id="cvar.\langle id \rangle"
         and name="\langle id \rangle". However, if no id was given in we default them to xml:id="cvar.\langle count \rangle"
         and name="name.cvar.\langle count \rangle".
```
10  $\langle *package \rangle$ 

11 \newcommand{\vname}[2][]{#2%

12 \def\@opt{#1}%

 ${}^{3}$ EDNOTE: we have no options at the moment

```
13 \ifx\@opt\@empty\else\expandafter\gdef\csname MOD@name@#1\endcsname{#2}\fi}
14 \langle/package\rangle15 \langle *ltxml\rangle16 # return: unique ID for variable
17 sub cvar_id {
18 my ($id) = 0;
19 $id = ToString($id);20 if (!$id) {
21 $id=LookupValue('cvar_id') || 0;
22 AssignValue('cvar_id', $id + 1, 'global'); }
23 "cvar.$id"; }#$
24 DefConstructor('\vname[]{}',
25 "<ltx:XMWrap role='ID' xml:id='&cvar_id(#1)'>#2</ltx:XMWrap>",
26 requireMath=>1);
27 \langle/ltxml\rangle
```
#### \vnref

```
28 \langle *package \rangle29 \def\vnref#1{\csname MOD@name@#1\endcsname}
30 \langle/package\rangle31 \langle *ltxml\rangle32 # \vnref{<reference>}
33 DefMacro('\vnref{}','\@XMRef{cvar.#1}');
34
35 \langle/ltxml\rangle
```
## EdNote:4 4

```
\uivar constructors for variables.
```

```
36 \langle *package \rangle37 \newcommand{\primvar}[2][]{\vname[#1]{#2^\prime}}
38 \newcommand{\pprimvar}[2][]{\vname[#1]{#2^{\prime\prime}}}
39 \newcommand{\uivar}[3][]{\vname[#1]{{#2}^{#3}}}
40 \newcommand{\livar}[3][]{\vname[#1]{{#2}_{#3}}}
41 \newcommand{\ulivar}[4][]{\vname[#1]{{#2}^{#3}_{#4}}}
42 \langle/package\rangle43 \langle*ltxml\rangle44 # variants for declaring variables
45 DefMacro('\uivar[]{}{}', '\vname[#1]{{#2}^{#3}}');
46 DefMacro('\livar[]{}{}', '\vname[#1]{{#2}_{#3}}');
47 DefMacro('\ulivar[]{}{}{}', '\vname[#1]{{#2}^{#3}_{#4}}');
48 DefMacro('\primvar[]{}', '\vname[#1]{#2^\prime}');
49 DefMacro('\pprimvar[]{}', '\vname[#1]{#2^{\prime\prime}}');
50
51 \langle/ltxml\rangle
```
#### ${}^{4}$ EDNOTE: the following macros are just ideas, they need to be implemented and documented

### <span id="page-6-0"></span>4.3 Applications

#### \napp\*

```
52 \langle *package \rangle53 \newcommand\nappa[2]{#1\left(#2\right)}
54 \newcommand\nappe[3]{\nappa{#1}{#2,\ldots,#3}}
55 \newcommand\nappf[4]{\nappe{#1}{#2{#3}}{#2{#4}}}
56 \newcommand\nappli[4]{\nappe{#1}{#2_{#3}}{#2_{#4}}}
57 \newcommand\nappui[4]{\nappe{#1}{#2^{#3}}{#2^{#4}}}
58 \langle/package\rangle59 (*ltxml)
60 # \nappa{<function>}{<(const)(,\1)*>}
61 # @#1(#2)
62 DefConstructor('\nappa{}{}',
63 "<ltx:XMApp>"
64 ."<ltx:XMTok meaning='#1' />"
65 ."<ltx:XMArg>#2</ltx:XMArg>"
66 ."</ltx:XMApp>");
67
68 # \@napp@seq{<function>}{start <const>}{end <const>}
69 # @#1(@sequence(#2,sequencefromto,#3))
70 DefConstructor('\@napp@seq{}{}{}',
71 "<ltx:XMApp>"
72 ."<ltx:XMTok meaning='#1' />"
73 . "<1tx:XMArg>"
74 ."<ltx:XMApp>"
75 . "<1tx:XMTok meaning='sequence' />"
76 . "<1tx:XMArg>#2</1tx:XMArg>"
77 ."<ltx:XMArg><ltx:XMTok meaning='sequencefromto' /></ltx:XMArg>"
78 . "<1tx:XMArg>#3</1tx:XMArg>"
79 ."</ltx:XMApp>"
80 ."</ltx:XMArg>"
81 ."</ltx:XMApp>");
82
83 DefMacro('\nappe{}{}{}', '\@napp@seq{#1}{#2}{#3}');
84 DefMacro('\nappf{}{}{}{}', '\@napp@seq{#1}{#2{#3}}{#2{#4}}');
85 DefMacro('\nappli{}{}{}{}', '\@napp@seq{#1}{#2_{#3}}{#2_{#4}}');
86 DefMacro('\nappui{}{}{}{}', '\@napp@seq{#1}{#2^{#3}}{#2^{#4}}');
87
88 \langle/ltxml\rangle
```
### <span id="page-6-1"></span>4.4 Binders

#### <span id="page-6-2"></span>4.5 Finale

Finally, we need to terminate the file with a success mark for perl. 89 (ltxml)1;

## Index

Numbers written in italic refer to the page where the corresponding entry is described; numbers underlined refer to the code line of the definition; numbers in roman refer to the code lines where the entry is used.

 $\text{LATEXML}, \qquad \qquad 3\text{--}5 \quad \text{XML}, \qquad \qquad 3$  $\text{LATEXML}, \qquad \qquad 3\text{--}5 \quad \text{XML}, \qquad \qquad 3$  $\text{LATEXML}, \qquad \qquad 3\text{--}5 \quad \text{XML}, \qquad \qquad 3$ 

## References

- <span id="page-8-0"></span>[KGA10] Michael Kohlhase, Deyan Ginev, and Rares Ambrus. modules.sty: Semantic Macros and Module Scoping in sTeX. Self-documenting LATEX package. Comprehensive TEX Archive Network (CTAN), 2010. URL: [http://www.ctan.org/get/macros/latex/contrib/stex/modules/](http://www.ctan.org/get/macros/latex/contrib/stex/modules/modules.pdf) [modules.pdf](http://www.ctan.org/get/macros/latex/contrib/stex/modules/modules.pdf).
- <span id="page-8-1"></span>[Koh10] Michael Kohlhase. omtext: Semantic Markup for Mathematical Text Fragments in LATEX. Self-documenting LATEX package. Comprehensive TEX Archive Network (CTAN), 2010. url: [http://www.ctan.org/](http://www.ctan.org/tex-archive/macros/latex/contrib/stex/omtext/omtext.pdf) [tex-archive/macros/latex/contrib/stex/omtext/omtext.pdf](http://www.ctan.org/tex-archive/macros/latex/contrib/stex/omtext/omtext.pdf).
- <span id="page-8-2"></span>[Ste] Semantic Markup for L<sup>AT</sup>EX. Project Homepage. URL: [http://trac.](http://trac.kwarc.info/sTeX/) [kwarc.info/sTeX/](http://trac.kwarc.info/sTeX/) (visited on 02/22/2011).